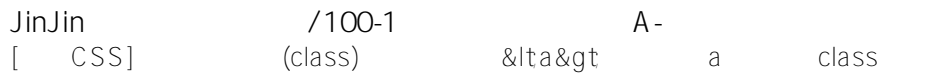

HP / September 07, 2011 11:00PM

[基礎CSS] 用自定類別 (class) 設定超連結<a&qt;的屬性: a 要寫在 class 前面

其實要做的事很簡單,只是因為觀念不清楚,今天在改東西的時候超結設定一直出不來。後來發現原因,所以寫個文 章記錄一下。

要設定某個類別(class)的文字顏色時,會以以下語法設定(這邊以 article 這個英文字作為自定類別名稱): .article{ color: white; } 上面的意思是類別 article 的文字顏色設為白色。

若要設定屬於類別 article 的超連結顏色,就要在 .article 前面加上 a。(要注意 article 前面要加 .) a.article{ color: white; } 今天一直設不出來的原因是,我把 a.article 寫成 article.a(其實寫網頁寫這麼久了,還會有這種錯誤真是......)。

「a」寫在前面的原因是它是 HTML 內建的共用功能標籤,是比較「高位」的。而 aritlce 等類別只是我們自己定義的,目的只是「修飾」 的屬性,所以要寫在 a 的後面。就好像說,「沒有國那裡會有家...」,要先有超連結的標籤 a,才會有超連結可以設定啊!